Możliwość dofinansowania

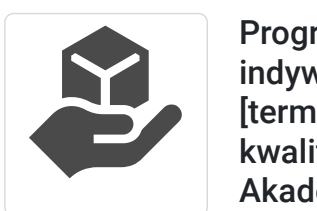

CS E du Idet Tadeusz Ruchlewicz

\*\*\*\*\*

kolbuszowski. Dofinansowanie 95%. Rekrutacja 9.05.2024r.

Numer usługi 2024/04/25/153943/2135863

Programowanie serwisów WWW

[terminy do ustalenia] (zakończone

Akademia kwalifikacji zawodowych podkarpackie: powiaty mielecki,

indywidualnie (szkolenie) [indywidualnie]

kwalifikacją potwierdzoną certyfikatem).

- zdalna w czasie rzeczywistym
- Usługa szkoleniowa
- $O$  40 h
- 01.06.2024 do 30.06.2024

6 000,00 PLN brutto 6 000,00 PLN netto 150,00 PLN brutto/h 150,00 PLN netto/h

### Informacje podstawowe

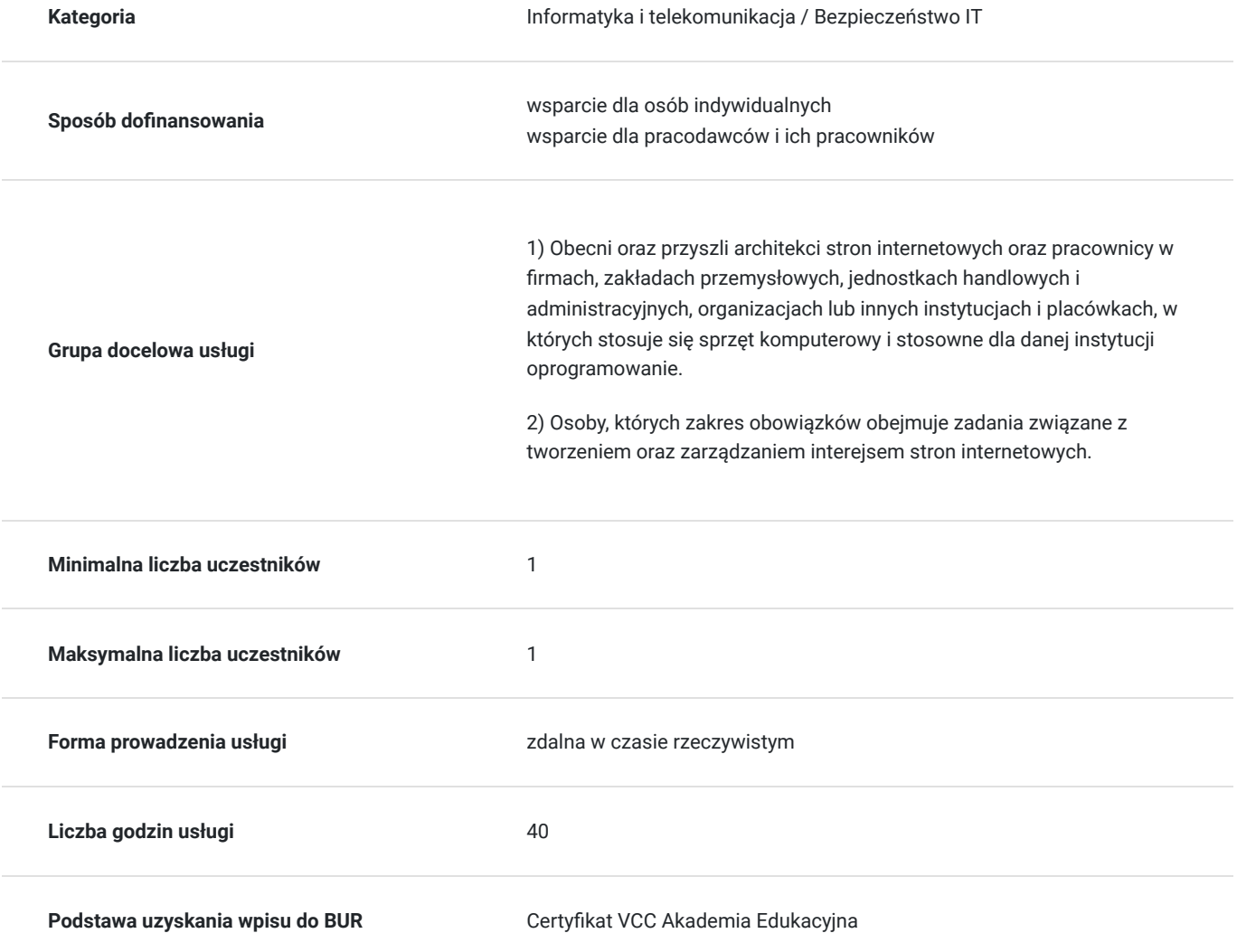

## Cel

### **Cel edukacyjny**

Celem usługi jest nabycie wiedzy umożliwiającej samodzielne tworzenie stron internetowych. Usługa przygotowuje do projektowania interfejsu graficznego strony internetowej w oparciu o dostępne narzędzia (dedykowane do tworzenia stron internetowych), aktualizowania jej zawartości. Celem usługi jest nabycie umiejętności samodzielnego opublikowania stworzonej strony w Internecie.

### **Efekty uczenia się oraz kryteria weryfikacji ich osiągnięcia i Metody walidacji**

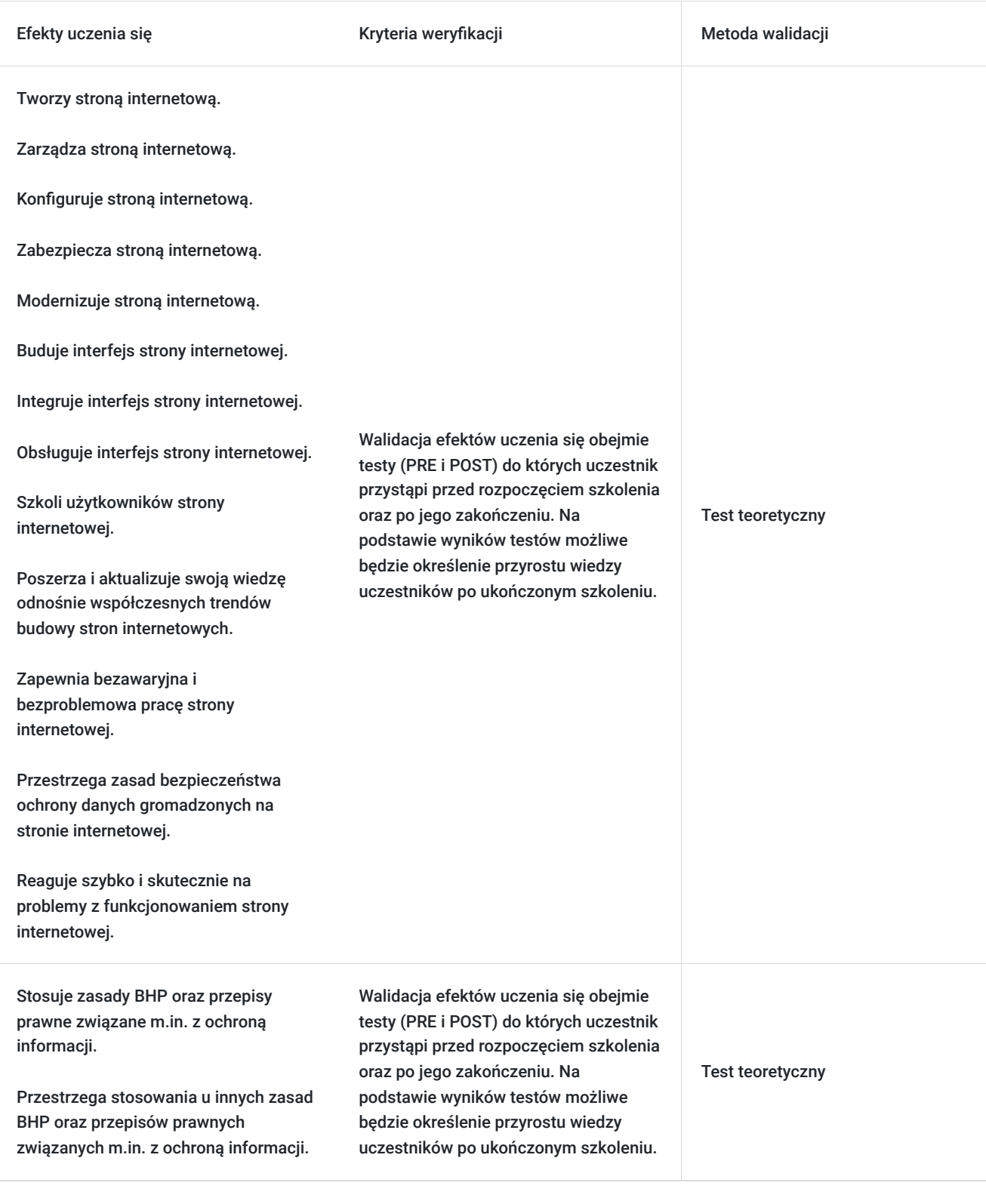

# Kwalifikacje

### **Inne kwalifikacje**

#### **Uznane kwalifikacje**

Pytanie 5. Czy dokument jest certyfikatem, dla którego wypracowano system walidacji i certyfikowania efektów uczenia się na poziomie międzynarodowym?

Posiadacz certyfikatu VCC "Programista serwisów WWW" uzyskuje kwalifikacje zgodne z opisem na stronie https://vccsystem.eu/system-certyfikacji/select-competences/lista-select-competences/programowanie-serwisowwww/?fbclid=IwAR3 tj. m. in:

tworzyć i publikować stronę internetową

#### **Informacje**

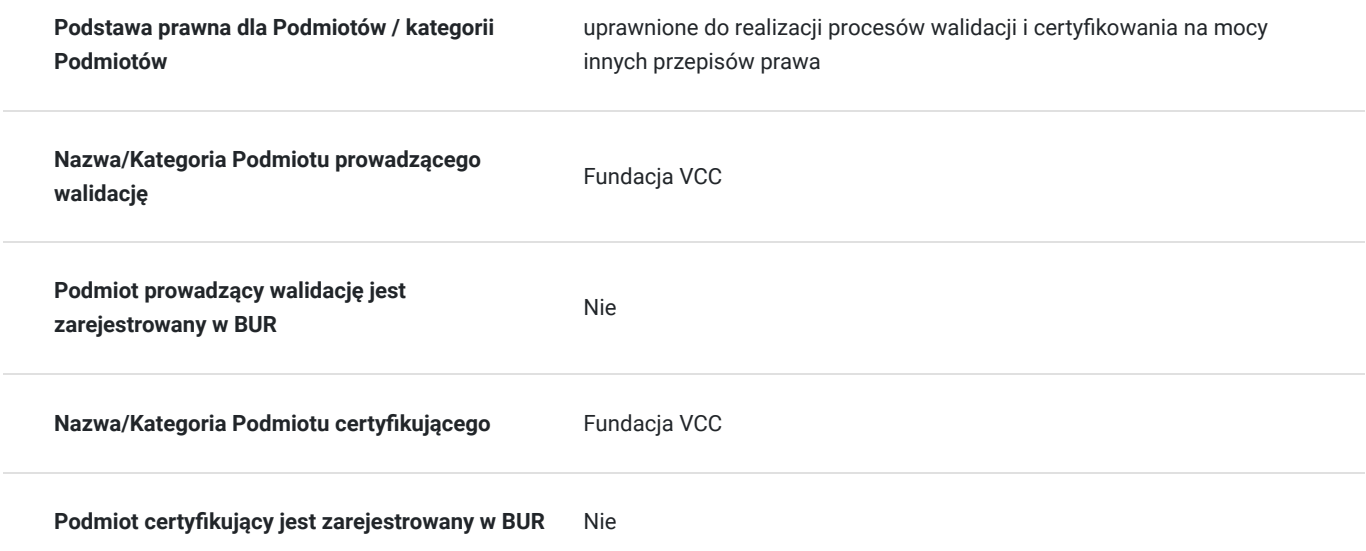

## Program

Link do formularza rekrutacyjnego w projekcie:

#### **https://akademia.lootus.pl/aktualnosci/**

Program usługi obejmuje następującą tematykę:

Grafika WWW 1.1. Podstawowe pojęcia i teoria

- Barwa
- Nasycenie
- Modele przestrzeni barw
- RGB
- RGBA
- CMYK
- HSV
- Głębia koloru
- Jednostki miary
- Piksel
- Rozdzielczość
- Kompresja
- Grafika wektorowa i rastrowa
- Popularne formaty plików graficznych
- 1.2. Obsługa programu do tworzenia i edycji grafiki rastrowej
- Prezentacja interfejsu użytkownika
- Okno obrazu
- Główny przybornik (Toolbox)
- Opcje narzędzia
- Warstwy, kanały, ścieżki
- Pędzle, desenie, gradienty
- Popularne czynności
- Otwieranie obrazu w programie
- Sprawdzanie informacji o obrazie i zmiana trybu
- Tworzenie nowego obrazu
- $\bullet$ Zapisywanie obrazu
- Zmiana wymiarów obrazu
- Kompresja i przezroczystość obrazu
- Przycinanie kadrowanie obrazu
- Odbicie warstwy
- Obrót obrazu
- Przesunięcie
- Rysowanie prostej linii
- Warstwy
- Tworzenie nowej warstwy
- Właściwości warstw
- Informacje uzupełniające i porady
- Maski
- Tekst i czcionki
- Dekorowanie tekstu za pomocą gotowego skryptu
- Dodawanie czcionek
- Menu kontekstowe warstwy tekstowej
- Zapoznanie z podstawowymi narzędziami
- Zaznaczenie oddzielanie obiektu od tła
- Szybka maska
- Wypełnienie kubełkiem
- Gradient
- Pedzel
- Gumka
- Aerograf
- Klonowanie
- Łatka
- Rozmywanie / Wyostrzanie
- Rozsmarowanie
- Rozjaśnienie / Wypalenie
- Narzędzia przekształcania
- Ścieżki
- Język HTML
- 2.1. Internet podstawowe pojęcia
- Adresacja
- Internet a WWW
- Usługa internetowa
- WWW
- Przeglądanie stron internetowych WWW
- Omówienie wybranych terminów internetowych
- 2.2. Obsługa programu do projektowania stron internetowych
- Popularne czynności
- Zmiana języka programu
- Tworzenie nowego pliku
- Zmiana kodowania pliku
- Instalacia dodatkowej wtyczki
- Transfer plików na serwer FTP

#### 2.3. Obsługa klienta FTP – publikacja strony

- Wprowadzenie do HTML
- DHTML
- XML
- XHTML
- Komponenty języka (X)HTML
- Znaczniki
- Atrybuty
- Encje i referencje
- Typy danych
- Deklaracja typu dokumentu
- Zawartość dokumentu (X)HTML
- Typ dokumentu
- Ogólna struktura dokumentu
- Metaznaczniki
- Definicje stylów
- Skrypty
- Elementy blokowe
- Elementy wewnątrzwierszowe
- Znaki specjalne
- Elementy organizacyjne
- Pozostałe elementy
- Połączenie wszystkich składników

2.4. Porządkowanie i walidacja dokumentów

- 2.5. Struktura tekstu
- Akapit
- Podział wiersza
- Nagłówki
- Sekcja
- Cytat blokowy
- Tekst przeformatowany
- Pozioma linia

#### 2.6. Tekst

- Znacznik
- Znacznik
- Pozostałe znaczniki
- 2.7. Kolory

2.8. Listy

- Lista ponumerowana
- Lista punktowana
- Lista definicji

#### 2.9. Rysunki

- Wymiary i rozmieszczenie rysunku
- Przeplot i przezroczystość grafiki

#### 2.10.Łącza

- Typy łączy
- Tworzenie kotwic

#### 2.11. Tabele

Formatowanie tabeli

#### 2.12. Formularze

- Wstawianie formularza
- Etykiety
- Pole tekstowe
- Pole hasła
- Przyciski opcji
- Pole wyboru
- Lista wyboru
- Obszar tekstowy
- Przyciski
- Informacje dodatkowe

2.13. Osadzanie obiektów multimedialnych na stronie

- Wstawianie mapy Google
- Wstawianie filmu z serwisu YouTube
- Animowany obraz  $\bullet$
- Kaskadowe arkusze stylów
- 3.1. Definiowanie stylów
- 3.2. Kaskada stylów
- Tworzenie reguł stylów
- Selektory dopasowywanie elementów
- Dopasowanie według typu
- Selektor uniwersalny
- Dopasowanie według klasy
- Dopasowanie według identyfikatora
- Dopasowanie za pomocą określonych atrybutów
- Mechanizm selektorów dla hierarchii
- Pseudoklasy
- Definiowanie stylów łączy

#### 3.3. Dziedziczenie

- 3.4. Wartości i jednostki
- Standardowe jednostki miar
- Miary rozdzielczości ekranu
- Miary względne
- Wartości w postaci słów kluczowych
- Funkcje związane z kolorami i adresami URL

3.5. Właściwości czcionek

- Rodzaje czcionek
- Rozmiar czcionki
- Styl czcionki
- Interlinia

#### 3.6.Formatowanie tekstu

- Wyrównanie tekstu
- Wcięcie tekstu
- Odstępy między literami i słowami
- Dekorowanie tekstu
- Obiekty przestawne

#### 3.7. Obramowanie i marginesy

- Dodawanie obramowania
- Grubość obramowania
- Styl obramowania
- Kolor obramowania
- Dodawanie odstępu
- Dodawania marginesu

#### 3.8.Definiowanie stylów tabeli

- Obramowanie tabeli
- Odstepy w tabeli
- Kolory i tło
- Kolor pierwszoplanowy
- Kolor tła
- Obraz jako tło
- Powtarzanie i przewijanie obrazu tła

3.9. Formatowanie list

- Zmiana punktora
- Położenie punktora
- Punktor rysunkowy

3.10. Pozycjonowanie elementów na stronie

- Pozycjonowanie statyczne
- Pozycjonowanie względne

Zakres merytoryczny dotyczący wiadomości teoretycznych, które uczestnik uzyska podczas szkolenia obejmuje takie zagadnienia, jak:obsługa programu do projektowania stron internetowych, obsługa programu do tworzenia i edycji grafiki rastrowej, obsługa klienta FTP – publikacja strony, porządkowanie i walidacja dokumentów.

Zakres praktyczny szkolenia obejmuje ćwiczenia i zadania weryfikujące praktyczne zastosowanie wiedzy teoretycznej. Podczas części praktycznej uczestnik pod okiem trenera wykona zadania, tworząc od prostych stron www po zaawansowane składające się z wielu komponentów i współczenych technologii stosowanych przy budowie stron www.

Szkolenie prowadzone będzie z naciskiem na budowę stron www w wirtualnym środowisku a następnie publikacji jej w Internecie pod konkretną nazwa domenową.

#### **Zawód zgodny z Międzynarodowym Standardem Klasyfikacji Zawodów (numer 251301 achitekt stron internetowych WWW)**

W ramach szkolenia uczestnik ma możliwość przystąpienia do:

próbnego egzaminu "Programowanie serwisów www"

Linki z zaproszeniami do wideokonferencji będą wysyłane na adresy e-mail uczestników 15 minut przed rozpoczęciem spotkania. Uczestnik powinien posiadać najnowszą wersję przeglądarki Google Chrome, łącze internetowe o przepustowości co najmniej 2 Mbps / 1 Mbps z odblokowanymi portami 22, 23, 69, 3800, 5901-5908, 6101-6108, 6151-6158 na ruch wychodzący.

Certyfikat w Klasyfikacji Zawodów i Specjalności: (informacje niezbędne do uzupełnienia w formularzu rekrutacyjnym)

Szczegółowa nazwa kwalifikacji zawodowej: **Achitekt stron internetowych WWW (251301)**

Nazwa jednostki certyfikującej (egzaminującej): **Fundacja VCC**

#### Nazwa certyfikatu: **Web Services Programming Competence Certificate**

Aby usługa pozwoliła na osiągniecie celu głównego jakim jest przygotowuje do samodzielnego tworzenia stron internetowych podczas szkolenia zastosowane będą następujące metody: Uczestnik wykona ćwiczenia praktyczne oparte są o najpopularniejsze scenariusze z codziennej pracy architekta stron internetowych. Dzięki specjalnej wyizolowanej publicznej testowej sieci na cele szkoleniowe uczestnik uruchomi, skonfiguruje i przetestuje publikacje stworzonej przez siebie strony www w dokładnie taki sam sposób w jaki wykonuje się to podczas tworzenia od podstaw i publikowania w Internecie rzeczywistej strony www.

Warunki organizacyjne dla przeprowadzenia szkolenia: Podczas zajęć uczestnicy pracować będą na rzeczywistej sieci z pulą publicznych adresów IP na wirtualnych laboratoriach. Każdy z uczestników otrzyma osobne środowisko testowe i dostęp do swojego zestawu ćwiczeń. Złożoność tworzonej strony w danym ćwiczeniu zależna będzie od konkretnego omawianego scenariusza.

Usługa obejmuje 40 godzin lekcyjnych (po 45 min).

W celu efektywnego uczestnictwa w usłudze wymagana jest podstawowa wiedza z zakresu obsługi komputera np. edytora tekstu Word lub równoważnego.

Usługa może być prowadzona w formie indywidualnej. Aby została uruchomiona wystarczy zapis jednej osoby (prywatnej lub delegowanej przez pracodawcę).

Minimalna frekwencja niezbędna do osiągniecia efektu usługi to co najmniej 80% wszystkich zajęć.

## Harmonogram

Liczba przedmiotów/zajęć: 4

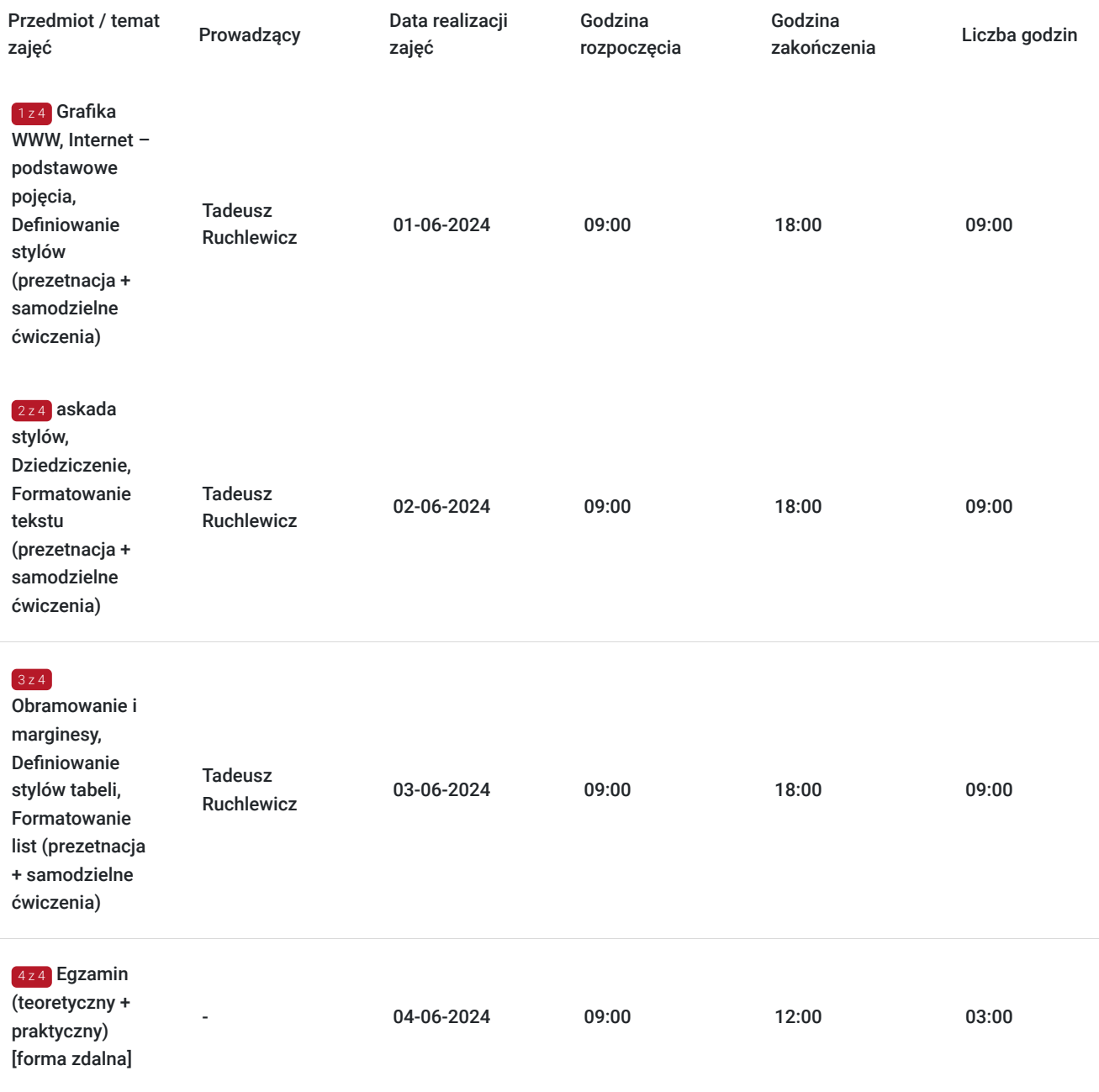

## Cennik

### **Cennik**

**Rodzaj ceny Cena**

**Koszt przypadający na 1 uczestnika brutto** 6 000,00 PLN

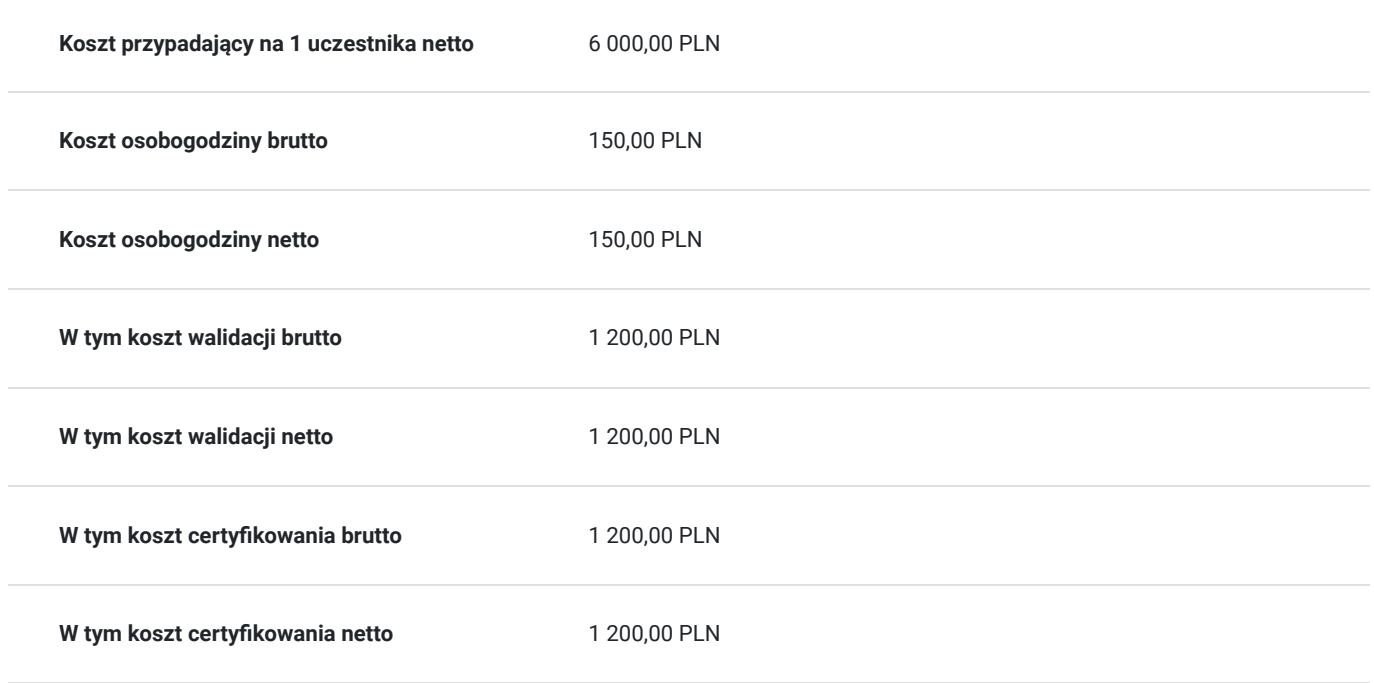

### Prowadzący

Liczba prowadzących: 1

 $1 z 1$ 

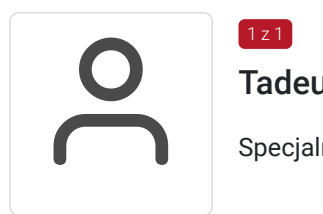

### Tadeusz Ruchlewicz

Specjalność w zakresie administrowania systemami i sieciami komputerowymi.

Uprawnienia; instruktorskie z zakresu MikroTik Certified Network Associate (MTCNA), certyfikaty inżyniera: MikroTik Certified Routing Engineer (MTCRE) (Netella Gliwice) , MikroTik Certified Security Engineer (MTCSE) (Idea4pro Gliwice), uprawnienia instruktorskie z zakresu Cisco Certified Network Associate (CCNA) (Akademia Górniczo-Hutnicza), Cisco Certified Network Professional (CCNP) (Route, Troubleshoot) (WSiZ Rzeszów).

Ponad dziesięcioletnia praca na stanowisku administratora sieci komputerowej Instytutu Informatyki Uniwersytetu Rzeszowskiego.

Pełnienie funkcji Koordynatora Lokalnej Akademii Cisco Uniwersytetu Rzeszowskiego. Organizacja i prowadzenie autoryzowanych szkoleń Cisco Certified Network Associate Routing and Switching (CCNA R&S).

Organizacja i prowadzenie szkoleń MikroTik Certified Network Associate (MTCNA). Autor programu studiów podyplomowych: "Systemy i sieci komputerowe (Cisco Certified)" oraz szkolenia "Administrator sieci komputerowej (Cisco, MikroTik)" realizowanego na Uniwersytecie Rzeszowskim.

Absolwent Politechniki Rzeszowskiej: kierunek Informatyka; specjalność systemy i sieci komputerowe - uzyskany stopień mgr inż.

Absolwent Uniwersytetu Rzeszowskiego: kierunek fizyka komputerowa - uzyskany stopień mgr. Absolwent kwalifikacyjnych studiów podyplomowych praktyczne nauczanie zawodu w grupie przedmiotów elektryczno - elektronicznych.

## Informacje dodatkowe

### **Informacje o materiałach dla uczestników usługi**

W ramach szkolenia uczestnik otrzymuje dostęp do materiałów na platformie edukacyjnej z zakresu projektowania stron WWW oraz wielu interaktywnych ćwiczeń praktycznych.

### **Warunki uczestnictwa**

Dla uczestników projektu Kierunek Kariera Zawodowa warunkiem uczestnictwa jest zapisanie się również na usługę egzaminacyjną "Programowanie serwisów WWW".

Wymagana jest podstawowa wiedza na obsługi komputera (np. podstawowej obsługi edytora tekstu).

W ramach szkolenia uczestnik otrzymuje dostęp do materiałów na platformie edukacyjnej z zakresu projektowania stron internetowych oraz wielu interaktywnych ćwiczeń praktycznych.

### **Informacje dodatkowe**

Zawarto umowę z WUP Kraków na rozliczanie Usług z wykorzystaniem elektronicznych bonów szkoleniowych w ramach projektu "Kierunek Kariera Zawodowa".

Certyfikat w Klasyfikacji Zawodów i Specjalności:

Szczegółowa nazwa kwalifikacji zawodowej: **Architekt stron interntowych (251301)**

Nazwa jednostki certyfikującej (egzaminującej): **Fundacja VCC**

Nazwa certyfikatu: **Website Architect Vocational Competence Certificate**

# Warunki techniczne

Minimalne wymagania sprzętowe, jakie musi spełniać komputer Uczestnika lub inne urządzenie do zdalnej komunikacji:

Procesor taktowanie minimum 1.6 GHz , 2 rdzenie, Pamięć RAM min 4GB, Dysk twardy min 3GB wolnej przestrzeni dyskowej, Wyświetlacz rozdzielczość 1024x768 lub wyższa niezbędne oprogramowanie umożliwiające Uczestnikom dostęp do prezentowanych treści i materiałów: Teams lub przeglądarka internetowa (np. Google Chrome)

**Okres ważności linku umożliwiającego uczestnictwo w spotkaniu on-line:** Uczestnictwo odbywać się będzie poprzez aplikacje Teams (autoryzacja za pomocą za pomocą loginu i hasła, **link nie jest wymagany**), Link do dodatkowej aplikacji umożliwiającej jednoczesną prezentacje przez trenera i uczestnika będzie ważny przez **okres trwania całego kursu**.

Platforma/rodzaj komunikatora, za pośrednictwem którego prowadzona będzie usługa: Teams lub poprzez przeglądarkę internetowa za pomocą platformy Office365, oraz Google Hangouts do jednoczesnej prezentacji zawartości przez prowadzącego i uczestnika (wymagane konto na Gmail)

Uczestnik powinien posiadać najnowszą wersję przeglądarki Google Chrome oraz łącze internetowe o przepustowości co najmniej 2 Mbps /1 Mbps z odblokowanymi portami 22, 23, 69, 3800, 5901-5908, 6101-6108, 6151-6158 na ruch wychodzący. Linki z zaproszeniami do wideokonferencji będą wysyłane na adresy e-mail uczestników 15 minut przed rozpoczęciem spotkania.

# Kontakt

Tadeusz Ruchlewicz

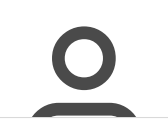

**E-mail** tadeusz.ruchlewicz@gmail.com **Telefon** (+48) 604 922 386